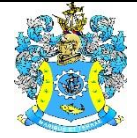

Федеральное агентство по рыболовству Федеральное государственное бюджетное образовательное учреждение высшего образования «Калининградский государственный технический университет» (ФГБОУ ВО «КГТУ»)

> УТВЕРЖДАЮ Начальник УРОПСП

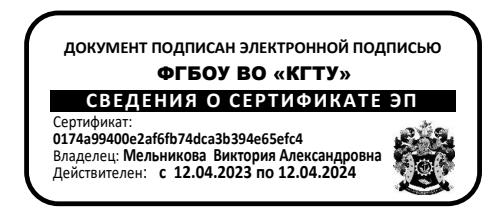

Рабочая программа модуля

**МОДУЛЬ ПО ВЫБОРУ 2.3. БУХГАЛТЕРСКИЙ УЧЕТ, АНАЛИЗ И АУДИТ В ТОРГОВЫХ ОРГАНИЗАЦИЯХ**

основной профессиональной образовательной программы бакалавриата

по направлению подготовки

**38.03.01 ЭКОНОМИКА**

Профиль программы **«ПРИКЛАДНАЯ ЭКОНОМИКА»**

ВЫПУСКАЮЩАЯ КАФЕДРА Экономики и финансов РАЗРАБОТЧИК УРОПСП

ИНСТИТУТ Отраслевой экономики и управления

## **1 ЦЕЛЬ И ПЛАНИРУЕМЫЕ РЕЗУЛЬТАТЫ ОСВОЕНИЯ МОДУЛЯ**

1.1 Целью освоения модуля по выбору 2.3. «Бухгалтерский учет, анализ и аудит в торговых организациях» является получение теоретических знаний, умений и практических навыков по организации контроля и ревизии в условиях рыночной экономики, освоение методов контроля и ревизии, приемов планирования и организации контрольно – ревизионной работы, порядка оформления и использования материалов контроля и ревизии, формирование теоретических знаний и практических навыков по организации и методологии производственного (систематического) учета, базирующихся на количественных приемах и методах калькулирования себестоимости для профессиональной деятельности, знаний и навыков по методологии и организации анализа отчетности организаций разных форм собственности, а так же получение целостного представления о финансовом анализе как одной из функций управления организацией, осмысление и понимание основных методов финансового анализа, их применение для чтения финансовой отчетности и разработки аналитического баланса, использование результатов анализа финансовой отчетности в процессе обоснования стратегии развития организации, составления бизнес-планов и управления производством. В процессе обучения студенты должны научиться адаптировать полученные знания и навыки к конкретным условиям функционирования организаций различных форм собственности.

1.2 Процесс изучения модуля направлен на формирование элементов следующих компетенций в соответствии с ФГОС ВО и ОПОП ВО по данному направлению подготовки.

Таблица 1 – Планируемые результаты обучения по дисциплинам (модулям), соотнесенные с установленными индикаторами достижения

компетенций

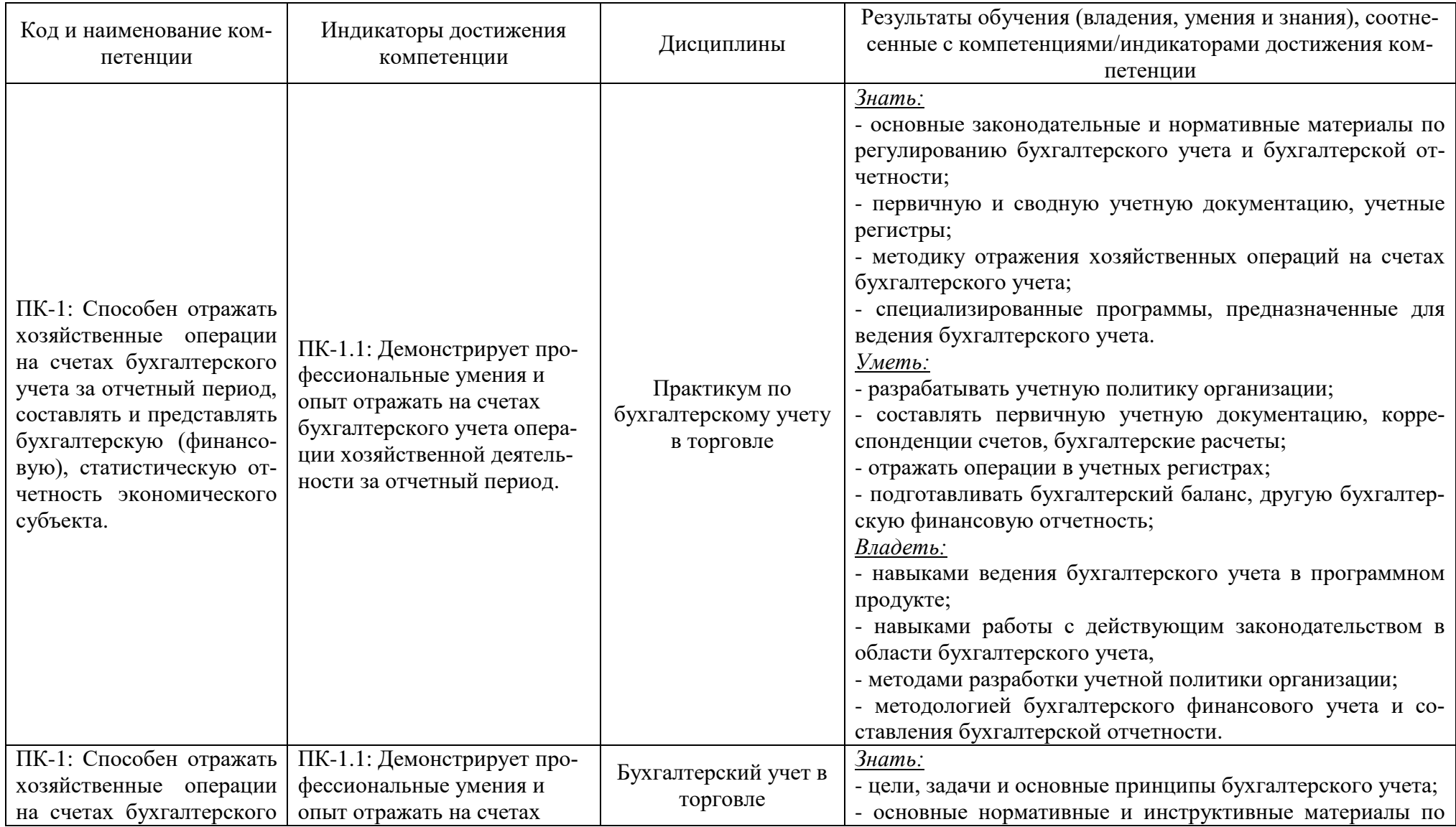

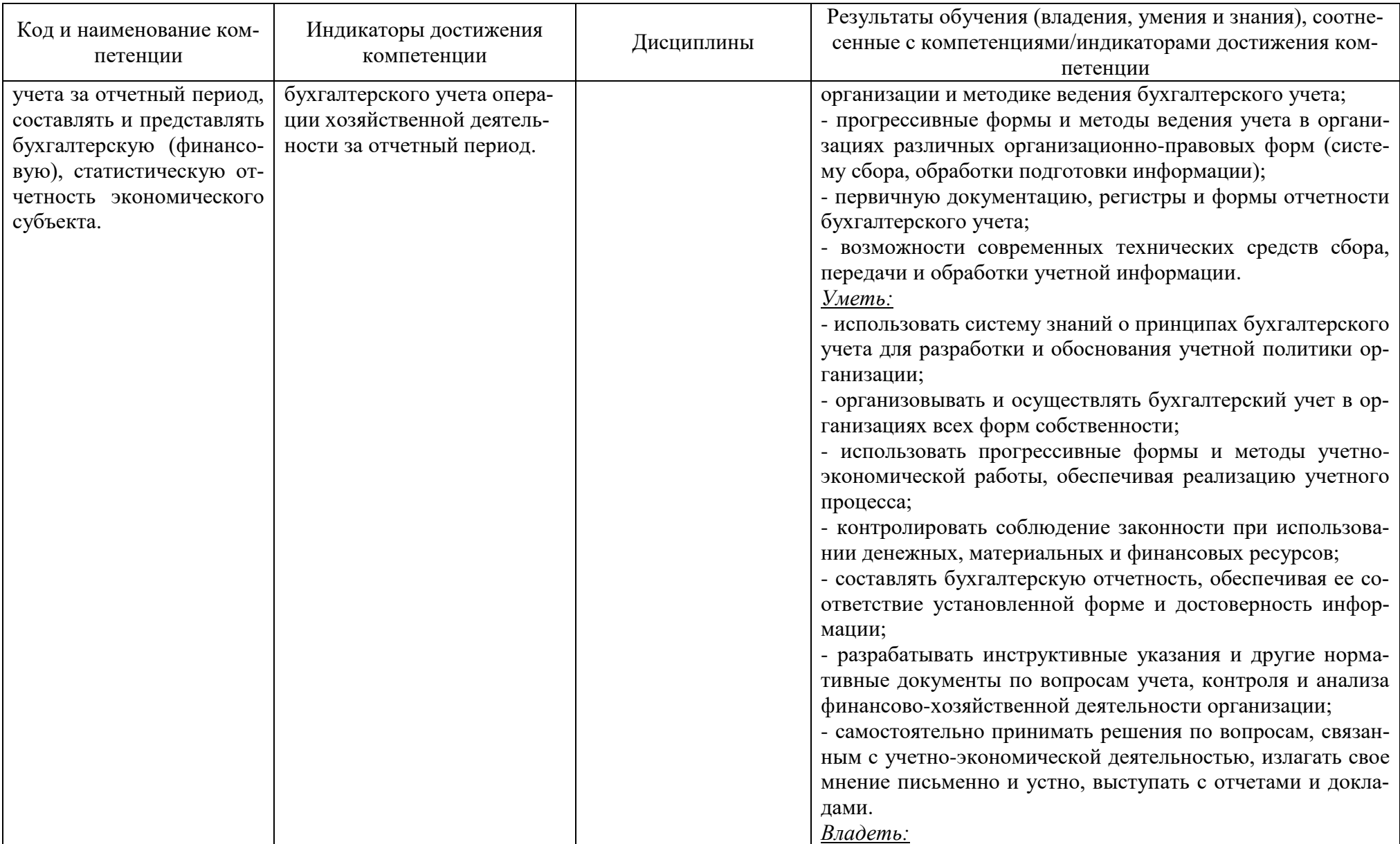

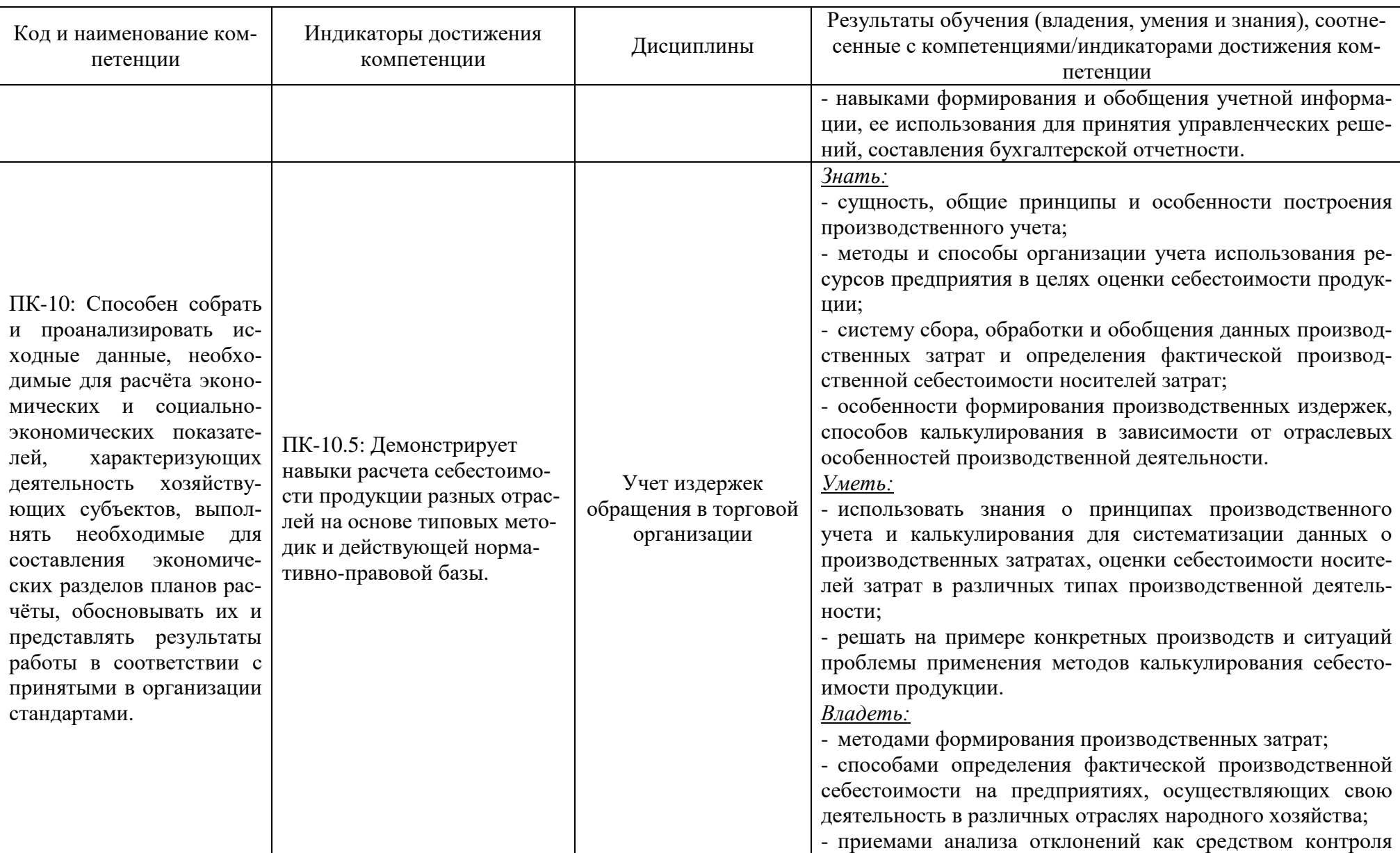

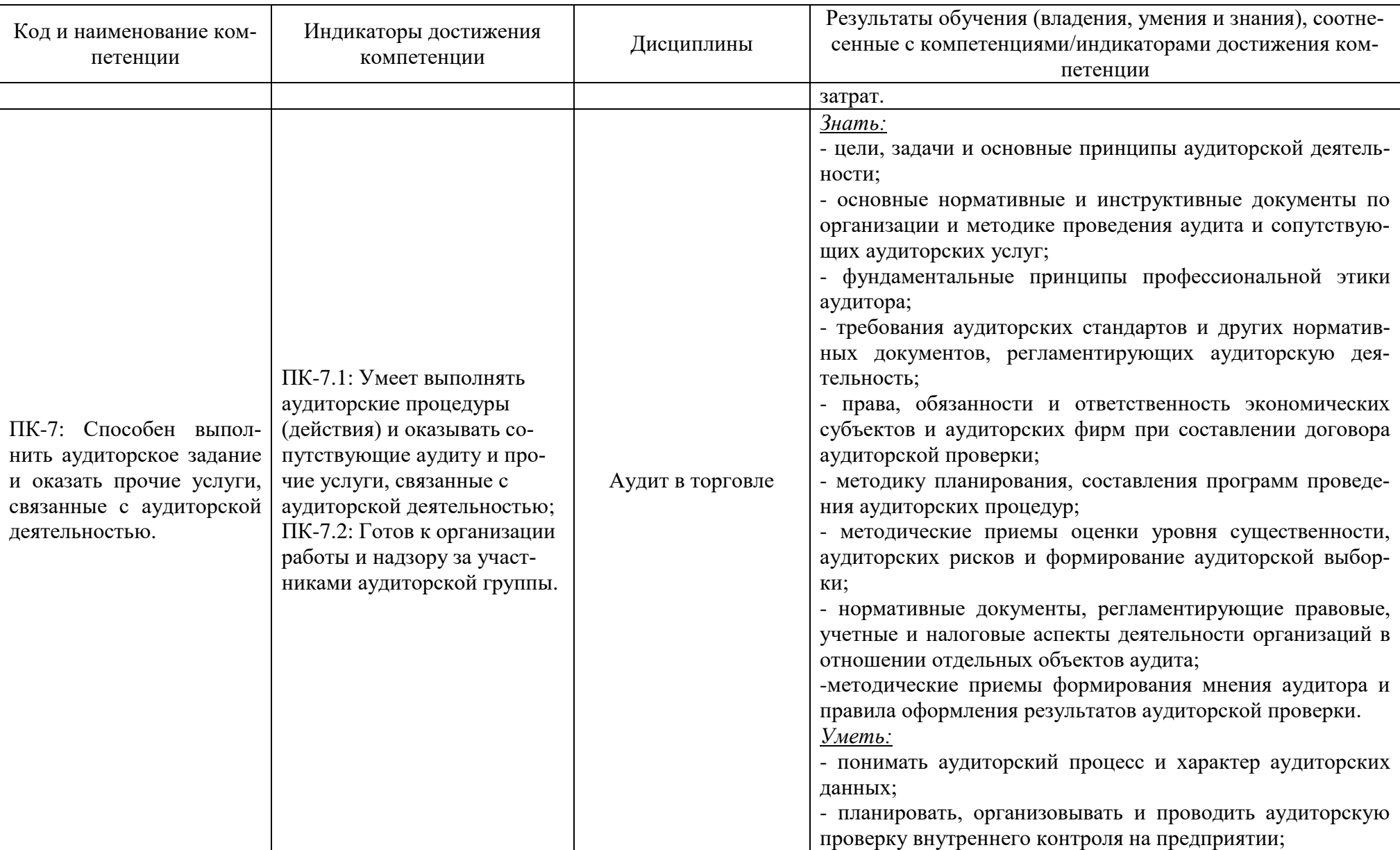

## РАБОЧАЯ ПРОГРАММА МОДУЛЯ ПО ВЫБОРУ 2.3. «БУХГАЛТЕРСКИЙ УЧЕТ, АНАЛИЗ И АУДИТ В ТОРГОВЫХ ОРГАНИЗАЦИЯХ» ОСНОВНОЙ ПРОФЕССИОНАЛЬНОЙ ОБРАЗОВАТЕЛЬНОЙ ПРОГРАММЫ ВЫСШЕГО ОБРАЗОВАНИЯ ПОСТАВЛЯЕТ В 1999 ГОДУ В 1999 ГОДУ С 1999 ГОДУ В 1999 ГОДУ С 2009 ГОДУ В 1999 ГОДУ С 2009 Г

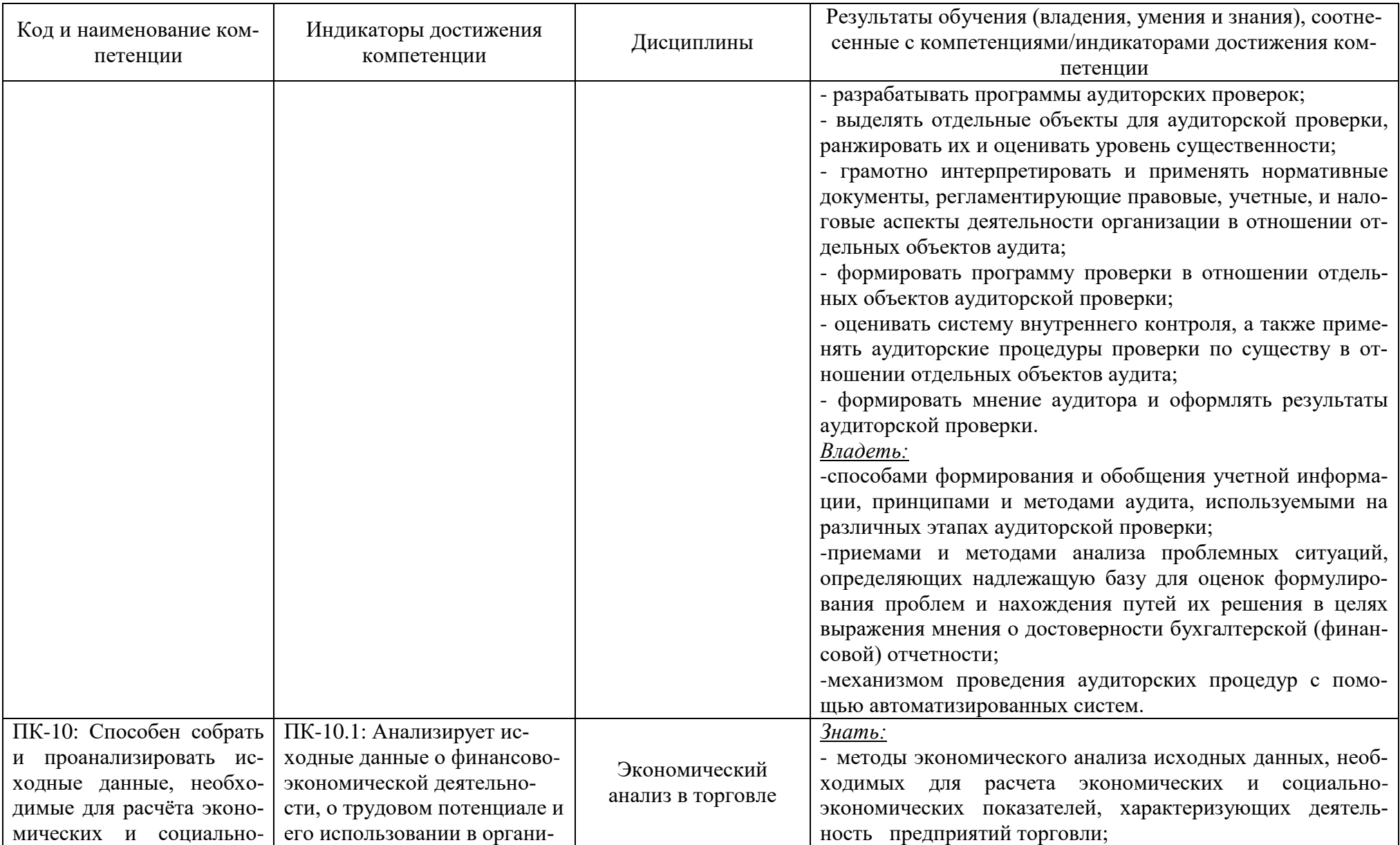

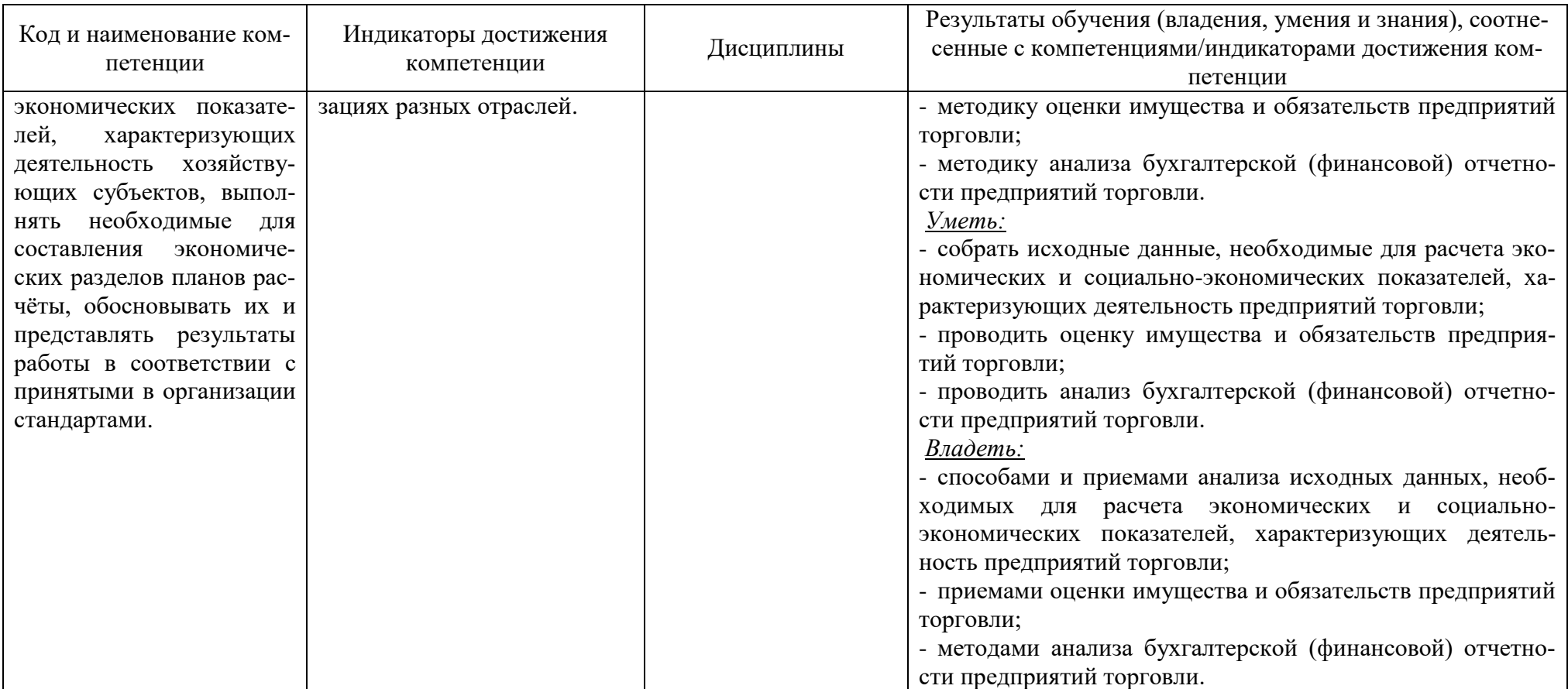

## **2 ТРУДОЁМКОСТЬ ОСВОЕНИЯ, СТРУКТУРА И СОДЕРЖАНИЕ МОДУЛЯ, ФОРМЫ АТТЕСТАЦИИ ПО НЕМУ**

Модуль по выбору 2.3. «Бухгалтерский учет, анализ и аудит в торговых организациях» относится к блоку 1 части, формируемой участниками образовательных отношений, и включает в себя пять дисциплин.

Общая трудоемкость модуля составляет 22 зачетные единицы (з.е.), т.е. 792 академических часа (594 астр. часа) контактной и самостоятельной учебной работы студента; работой, связанной с текущей и промежуточной (заключительной) аттестацией по дисциплинам модуля.

Распределение трудоемкости освоения модуля по семестрам, видам учебной работы студента, а также формы контроля приведены ниже.

Таблица 2 - Объем (трудоёмкость освоения) в очной форме обучения и структура модуля

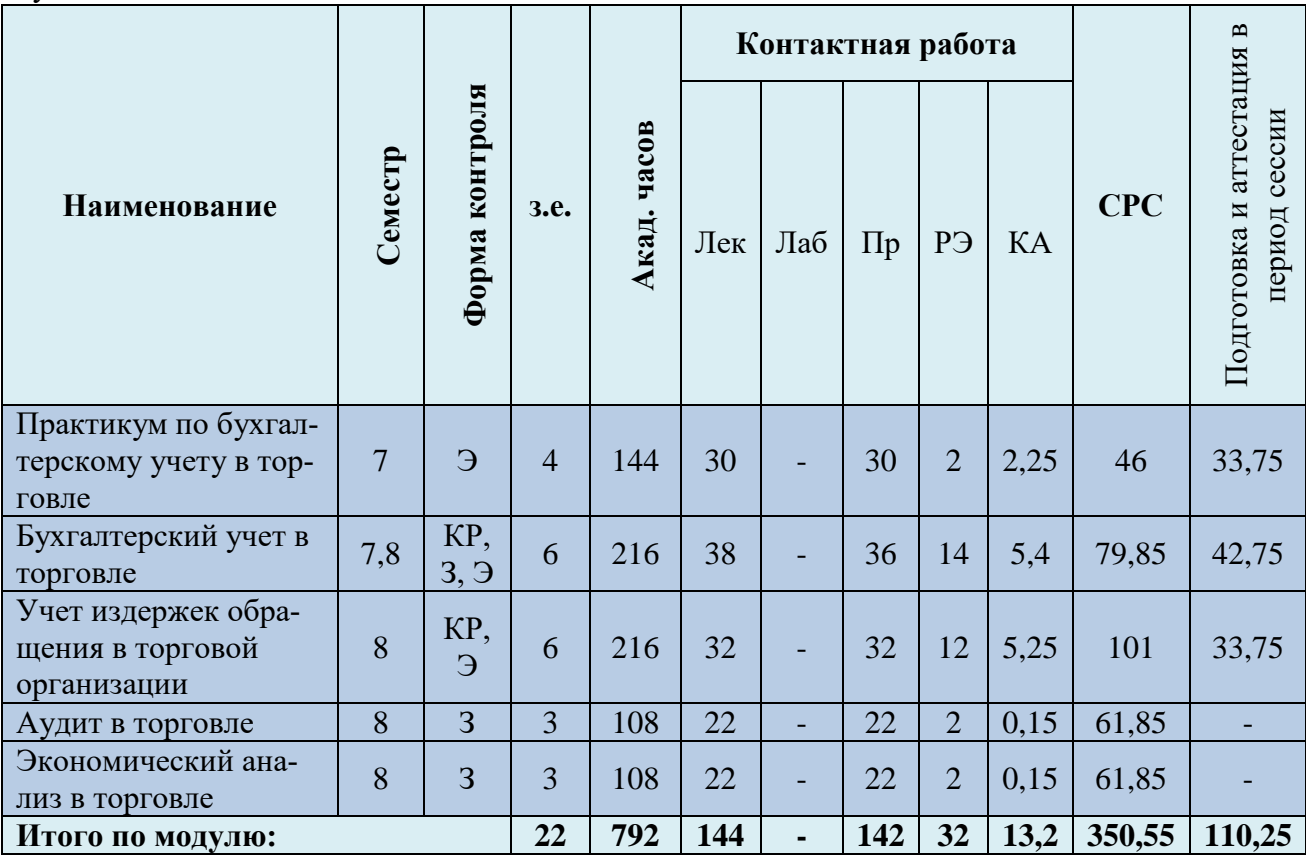

*Обозначения: Э – экзамен; З – зачет; ДЗ – дифференцированный зачет (зачет с оценкой); КР (КП) – курсовая работа (курсовой проект); контр. – контрольная работа, РГР – расчетно-графическая работа; Лек – лекционные занятия; Лаб - лабораторные занятия; Пр – практические занятия; РЭ – контактная работа с преподавателем в ЭИОС; КА – контактная работа, консультации, инд.занятия, практики и аттестации; СРС – самостоятельная работа студентов*

Таблица 3 - Объем (трудоёмкость освоения) в очно-заочной форме обучения и структура модуля

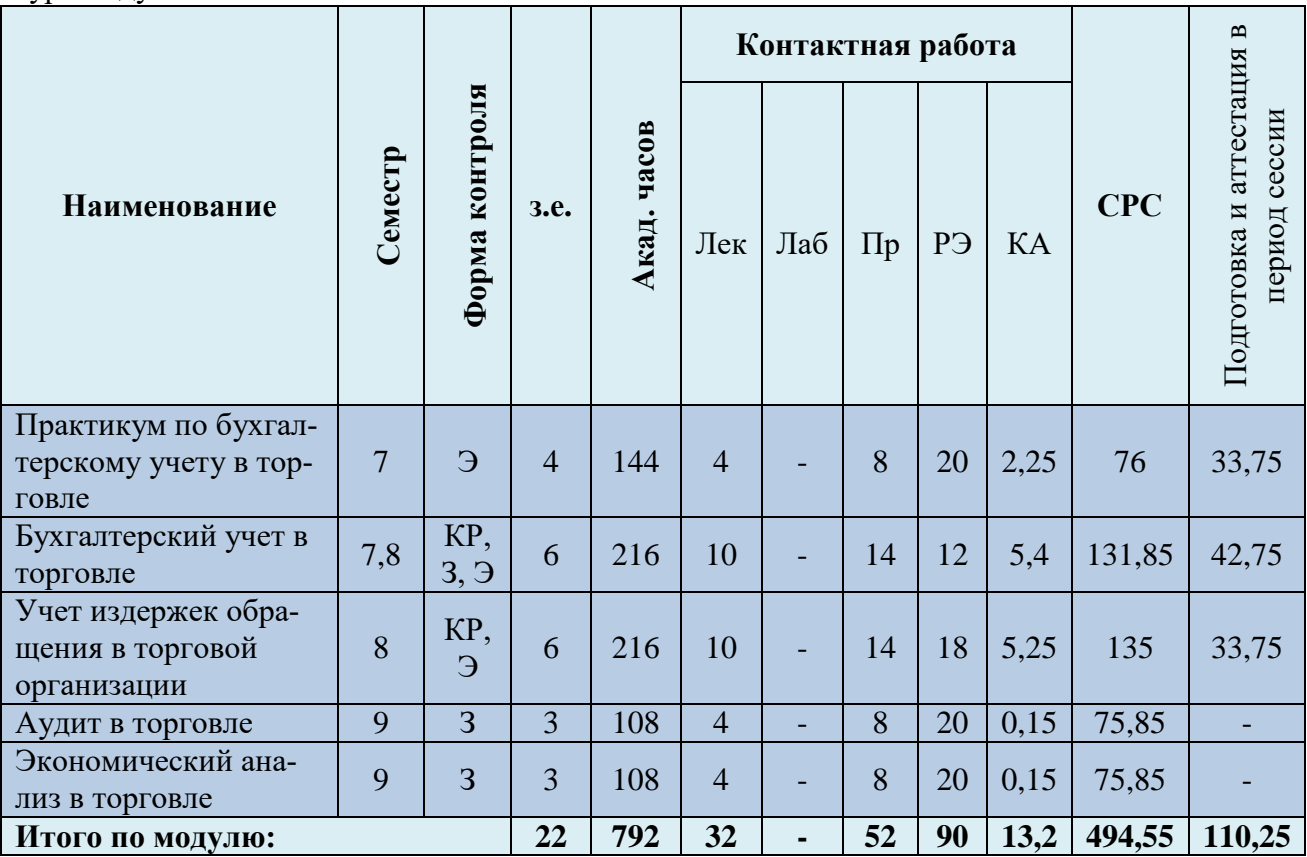

Таблица 4 – Курсовые работы (проекты)

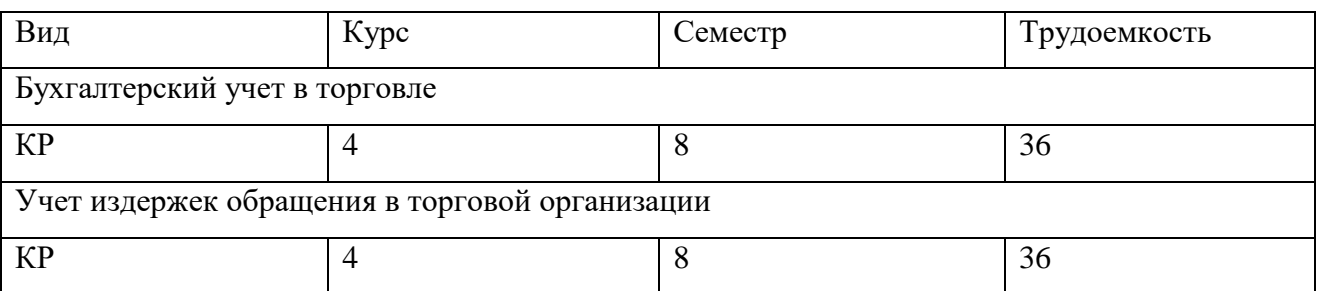

При разработке образовательной технологии организации учебного процесса основной упор сделан на соединение активной и интерактивной форм обучения. Интерактивная форма позволяет студентам проявить самостоятельность в освоении теоретического материала и овладении практическими навыками, формирует интерес и позитивную мотивацию к учебе.

# **3 УЧЕБНАЯ ЛИТЕРАТУРА И УЧЕБНО-МЕТОДИЧЕСКОЕ ОБЕСПЕЧЕНИЕ САМОСТОЯТЕЛЬНОЙ РАБОТЫ СТУДЕНТА**

Учебно-методическое обеспечение модуля приведено в таблицах 5 и 6.

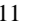

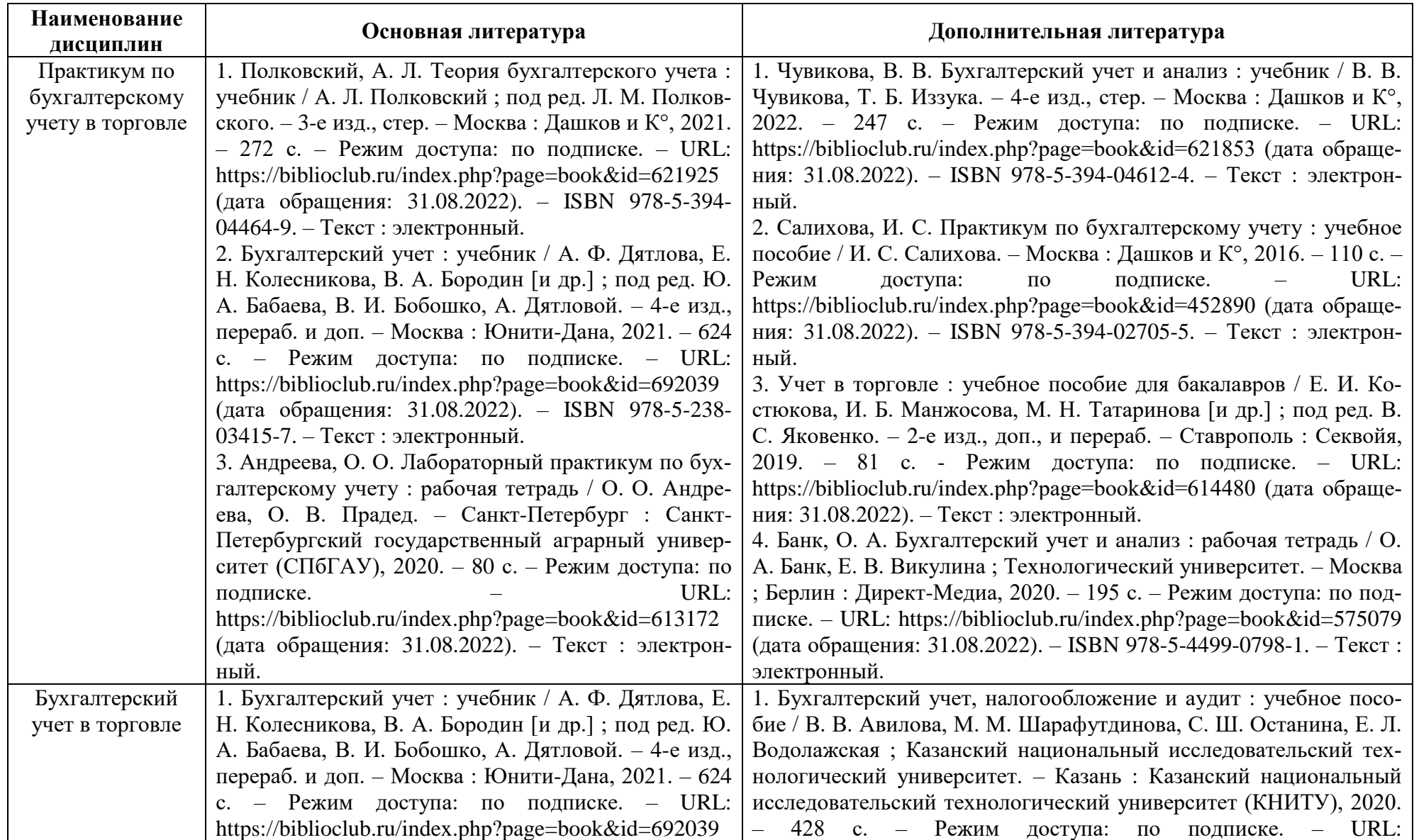

## Таблица 5 – Перечень основной и дополнительной литературы

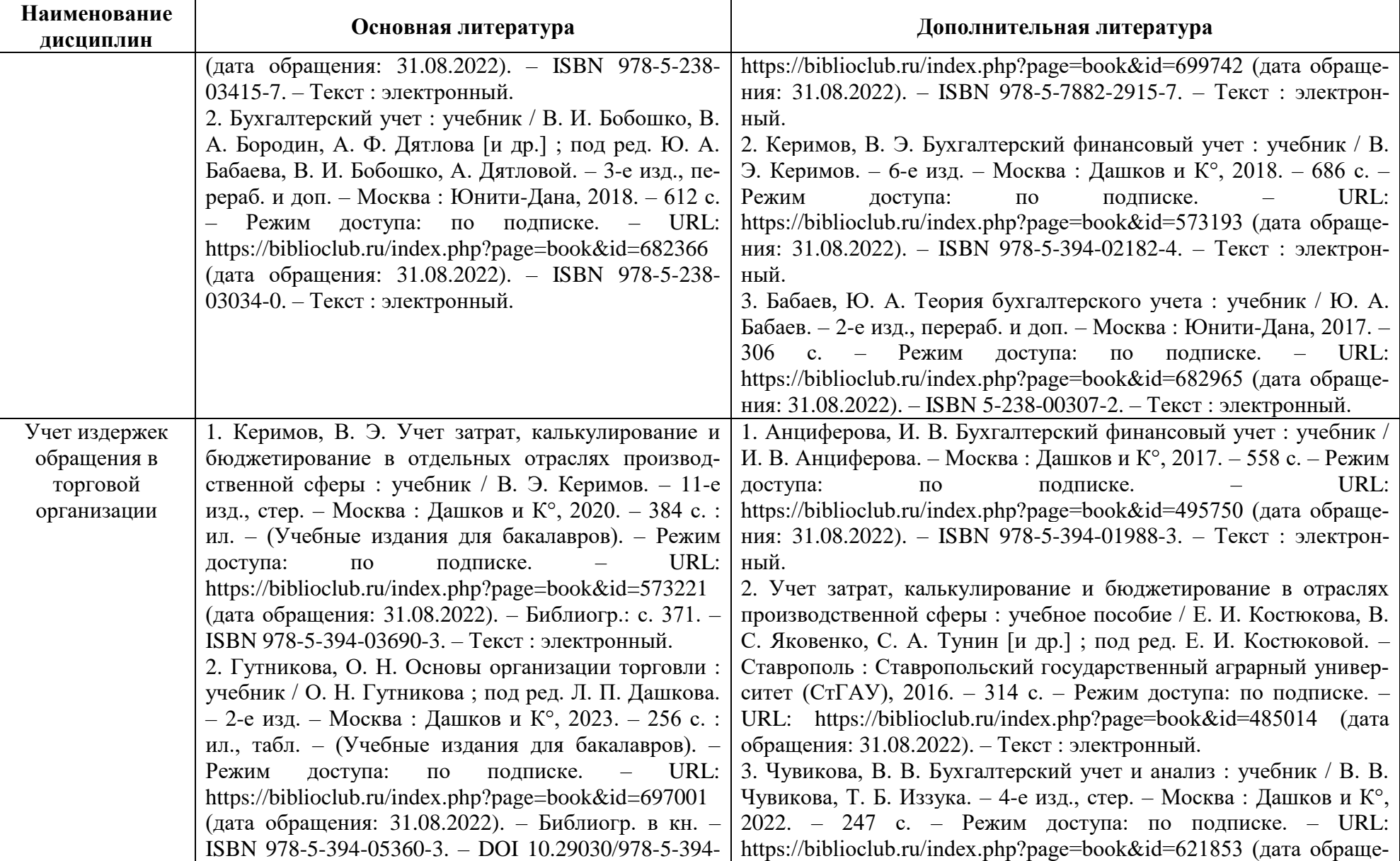

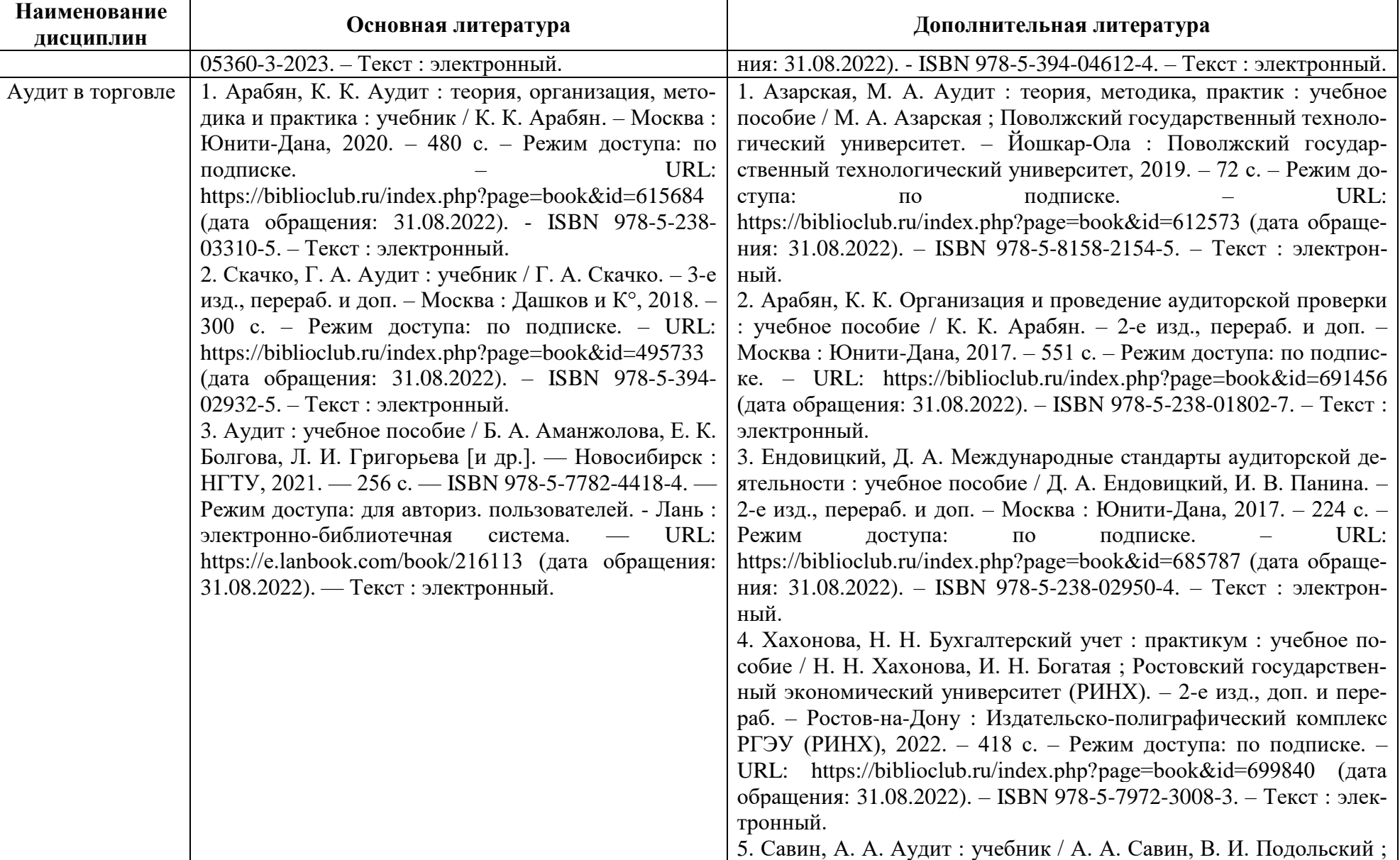

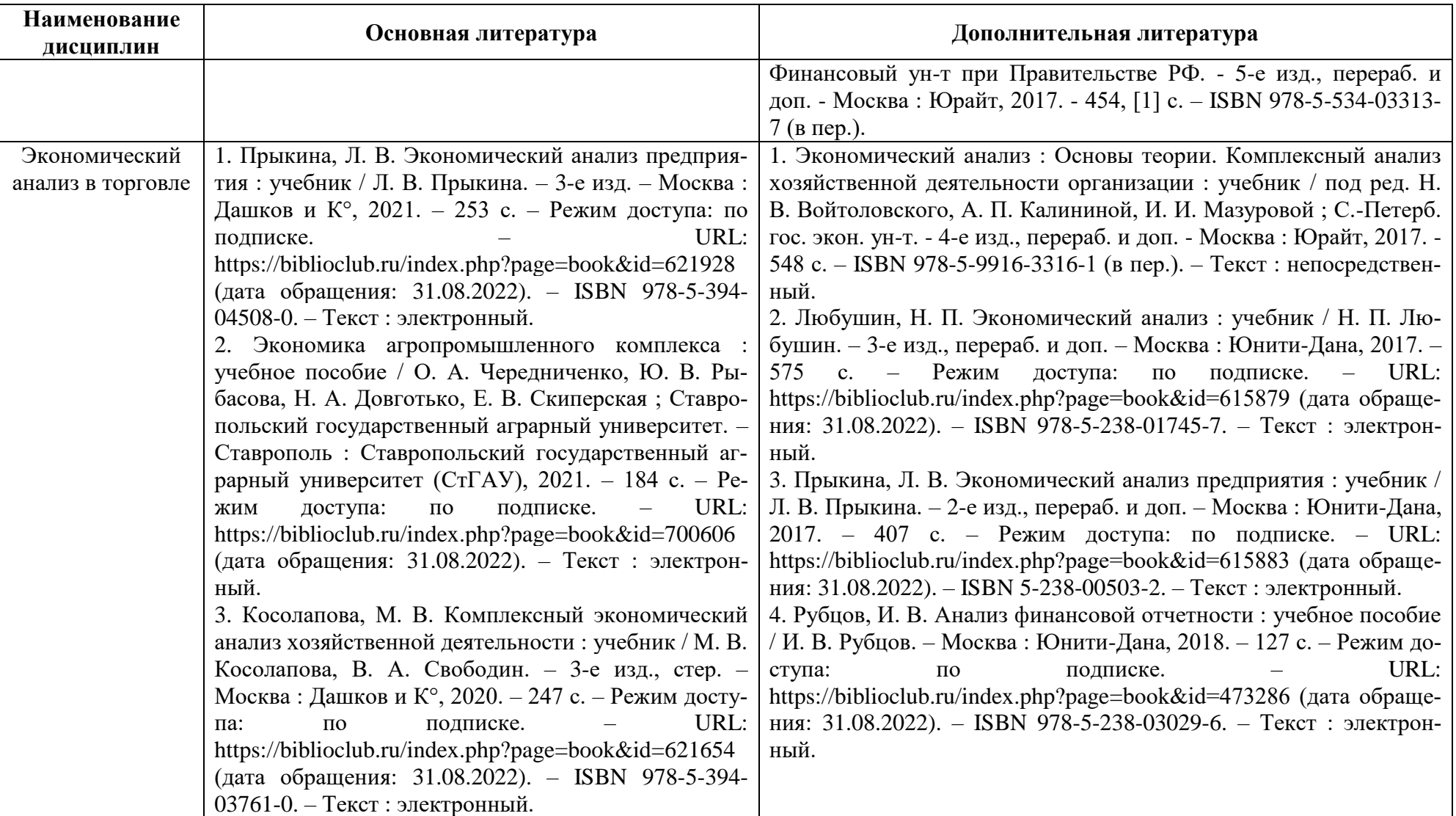

Таблица 6 – Перечень периодических изданий, учебно-методических пособий и нормативной литературы

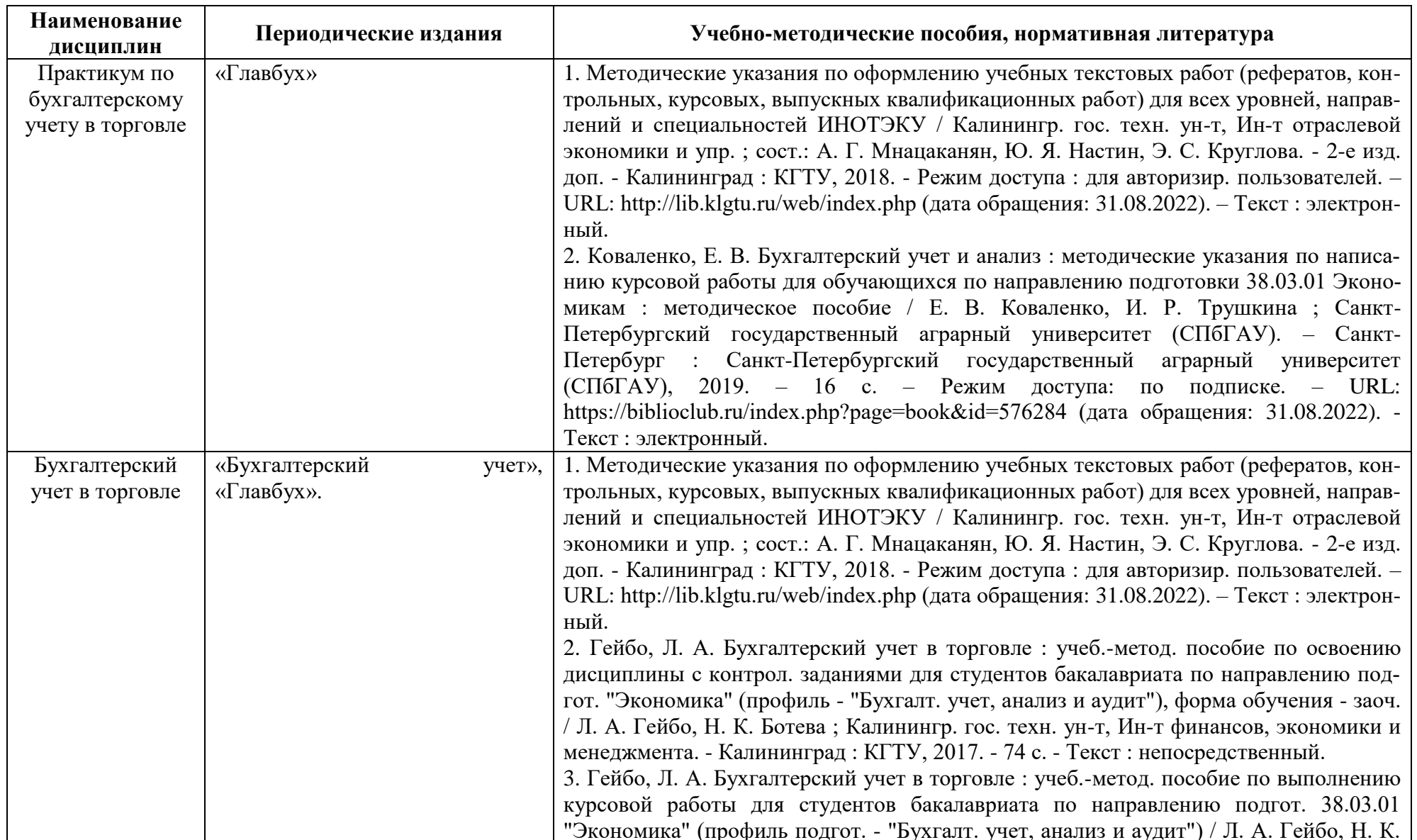

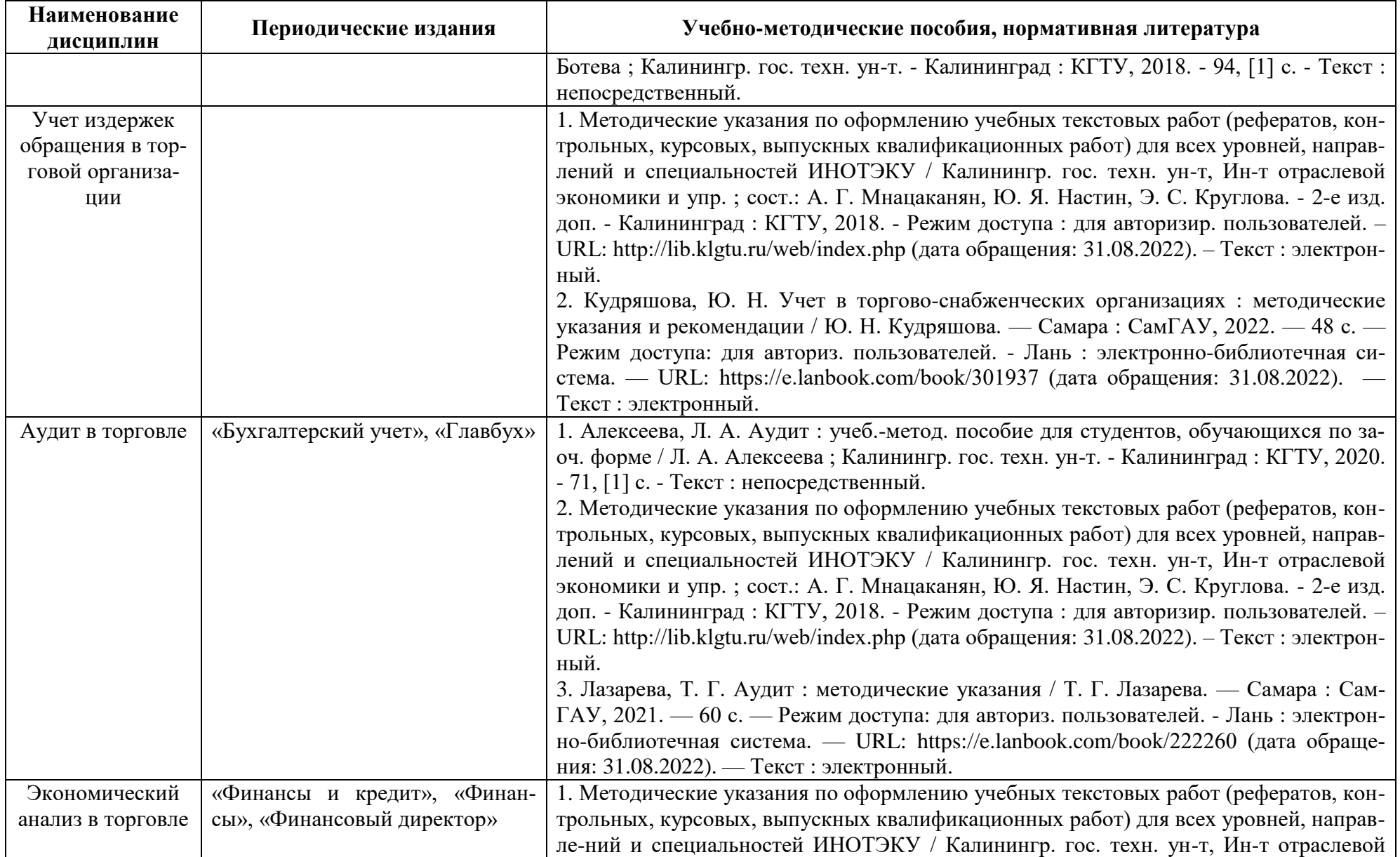

#### РАБОЧАЯ ПРОГРАММА МОДУЛЯ ПО ВЫБОРУ 2.3. «БУХГАЛТЕРСКИЙ УЧЕТ, АНАЛИЗ И АУДИТ В ТОРГОВЫХ ОРГАНИЗАЦИЯХ» ОСНОВНОЙ ПРОФЕССИОНАЛЬНОЙ ОБРАЗОВАТЕЛЬНОЙ ПРОГРАММЫ ВЫСШЕГО ОБРАЗОВАНИЯ ПРОДАТИВНОСТИ В 17 МАРСИТЕТУРОВАНИЯ ПРОДАТИВНОСТИ В 17 МАРСИТЕТУРОВАНИЯ

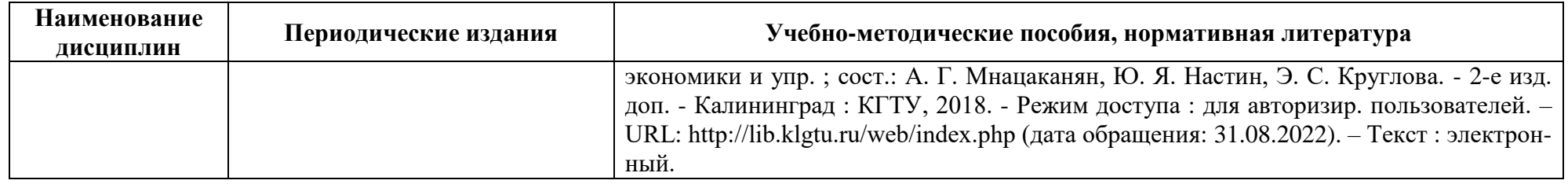

# **4 ИНФОРМАЦИОННЫЕ ТЕХНОЛОГИИ И ИНТЕРНЕТ-РЕСУРСЫ МОДУЛЯ**

## **Информационные технологии**

В ходе освоения модуля, обучающиеся используют возможности интерактивной коммуникации со всеми участниками и заинтересованными сторонами образовательного процесса, ресурсы и информационные технологии посредством электронной информационной образовательной среды университета.

Перечень современных профессиональных баз данных и информационных справочных систем, к которым обучающимся по образовательной программе обеспечивается доступ (удаленный доступ), а также перечень лицензионного программного обеспечения определяется в рабочей программе и подлежит обновлению при необходимости.

## **Электронные образовательные ресурсы:**

Российская образовательная платформа и конструктор бесплатных открытых онлайнкурсов и уроков - [https://stepik.org](https://stepik.org/)

Образовательная платформа - <https://openedu.ru/>

**Состав современных профессиональных баз данных (СПБД) и информационных справочных систем (ИСС).**

## *1. Практикум по бухгалтерскому учету в торговле:*

База данных «Бухгалтерский учет и отчѐтность» Минфина России [www.minfin.ru/ru/perfomance/accounting/accounting;](http://www.minfin.ru/ru/perfomance/accounting/accounting)

Справочная правовая система «Консультант Плюс»;

## *2. Бухгалтерский учет в торговле:*

База данных «Бухгалтерский учет и отчѐтность» Минфина России [www.minfin.ru/ru/perfomance/accounting/accounting;](http://www.minfin.ru/ru/perfomance/accounting/accounting)

База данных «Бухгалтерский учет и отчѐтность» - информационно-аналитические материалы Центрального банка Российской Федерации [www.cbr.ru/analytics/?PrtId=msfo\\_23217\\_41739;](http://www.cbr.ru/analytics/?PrtId=msfo_23217_41739)

Справочная правовая система «Консультант Плюс»;

## *3. Учет издержек обращения в торговой организации:*

База данных «Бухгалтерский учет и отчѐтность» Минфина России [www.minfin.ru/ru/perfomance/accounting/accounting/;](http://www.minfin.ru/ru/perfomance/accounting/accounting/)

## *4. Аудит в торговле:*

База данных «Аудиторская деятельность» Минфина России [www.minfin.ru/ru/perfomance/audit;](http://www.minfin.ru/ru/perfomance/audit)

Справочная правовая система «Консультант Плюс»;

## *5. Экономический анализ в торговле:*

База данных «Экономика отрасли – Статистика и аналитика» Росрыболовства [www.fish.gov.ru/otraslevayadeyatelnost/ekonomika-otrasli/statistika-i-analitika.](http://www.fish.gov.ru/otraslevayadeyatelnost/ekonomika-otrasli/statistika-i-analitika)

## **5 МАТЕРИАЛЬНО-ТЕХНИЧЕСКОЕ ОБЕСПЕЧЕНИЕ МОДУЛЯ**

Аудиторные занятия проводятся в специализированных аудиториях с мультимедийным оборудованием, в компьютерных классах, а также в других аудиториях университета согласно расписанию занятий.

Консультации проводятся в соответствии с расписанием консультаций.

Предэкзаменационные консультации проводится в аудиториях в соответствии с графиком консультаций.

Помещения для самостоятельной работы обучающихся оснащены компьютерной техникой с возможностью подключения к сети «Интернет» и обеспечением доступа в электронную информационно-образовательную среду университета.

При освоении модуля используется программное обеспечение общего назначения и специализированное программное обеспечение.

Перечень соответствующих помещений и их оснащения приведен в таблице 7.

## Таблица 7 – Материально-техническое обеспечение модуля

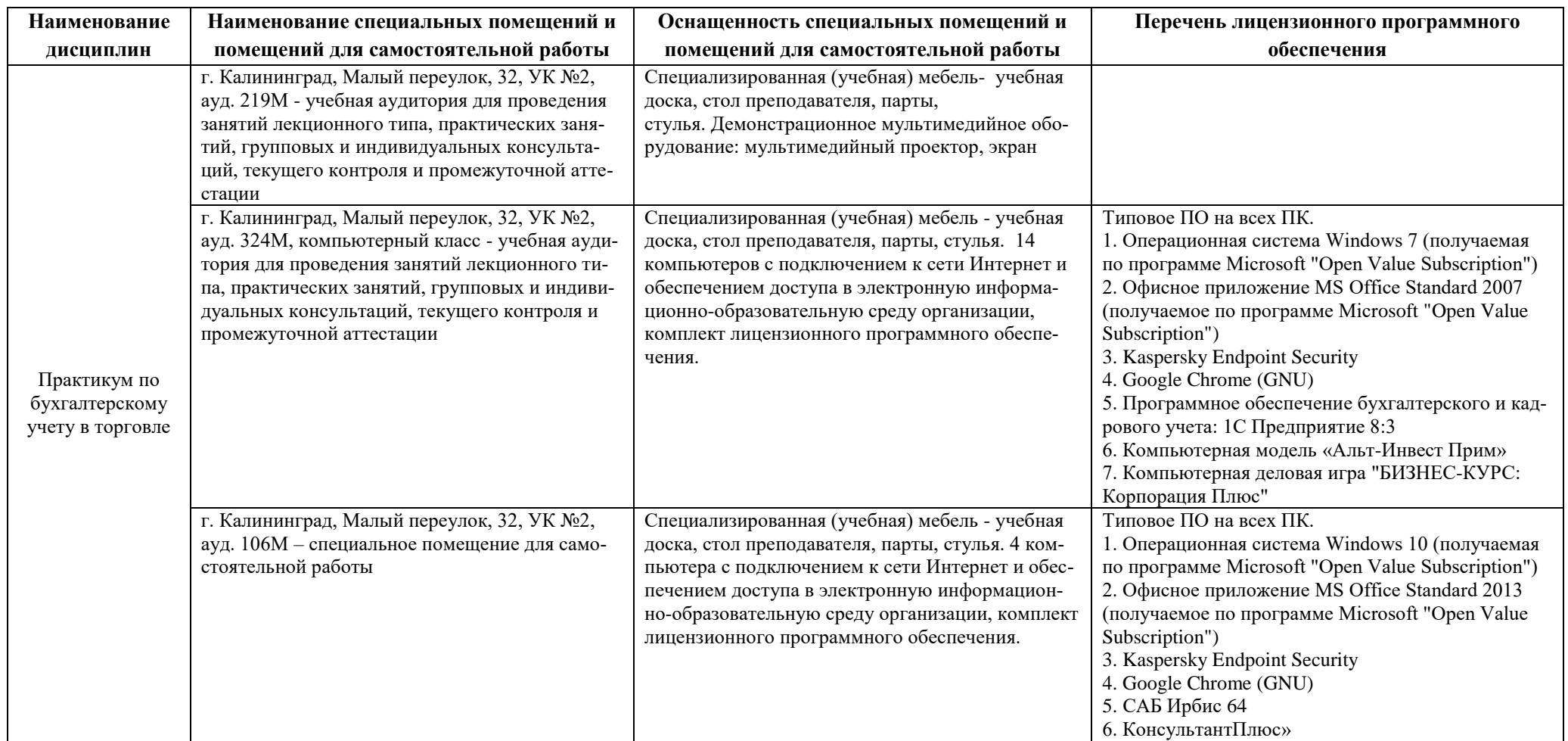

#### РАБОЧАЯ ПРОГРАММА МОДУЛЯ ПО ВЫБОРУ 2.3. «БУХГАЛТЕРСКИЙ УЧЕТ, АНАЛИЗ И АУДИТ В ТОРГОВЫХ ОРГАНИЗАЦИЯХ» ОСНОВНОЙ ПРОФЕССИОНАЛЬНОЙ ОБРАЗОВАТЕЛЬНОЙ ПРОГРАММЫ ВЫСШЕГО ОБРАЗОВАНИЯ ПРОДАНИЯ ПРОДАНИЯ ПРОДАНИЯ ПРОДАННЫЕ СОСТАВИЛИСЬ С 21 Г.

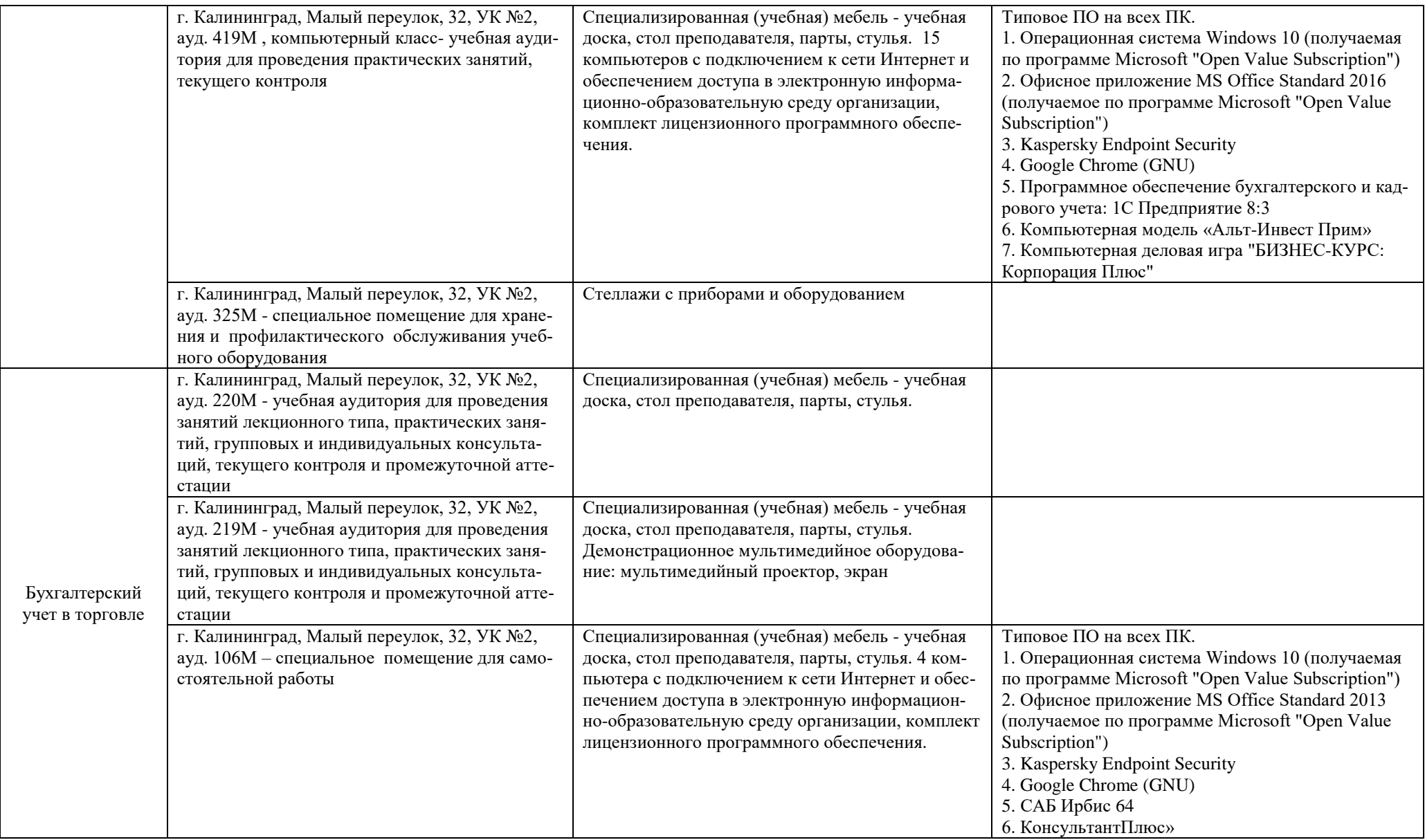

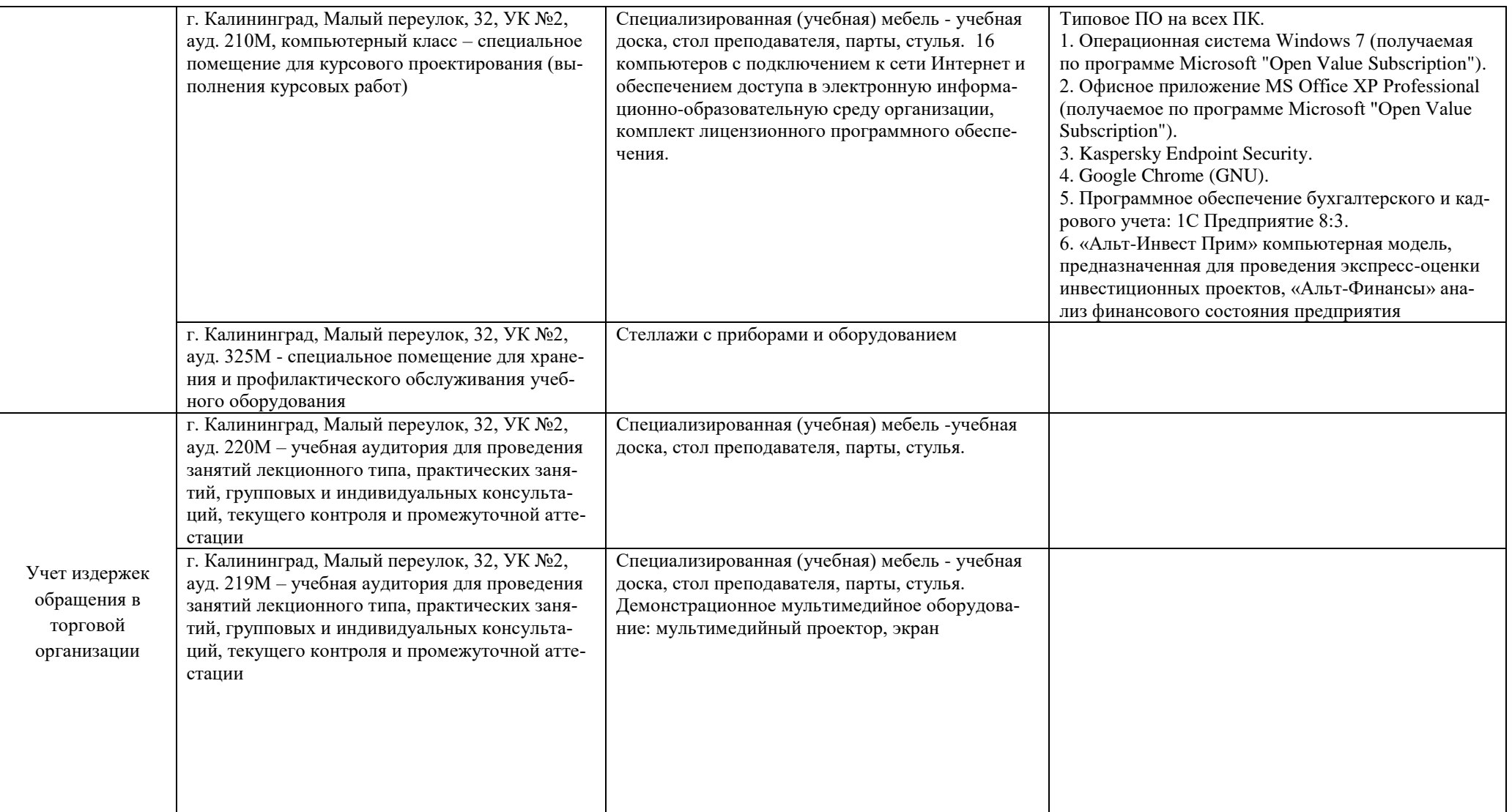

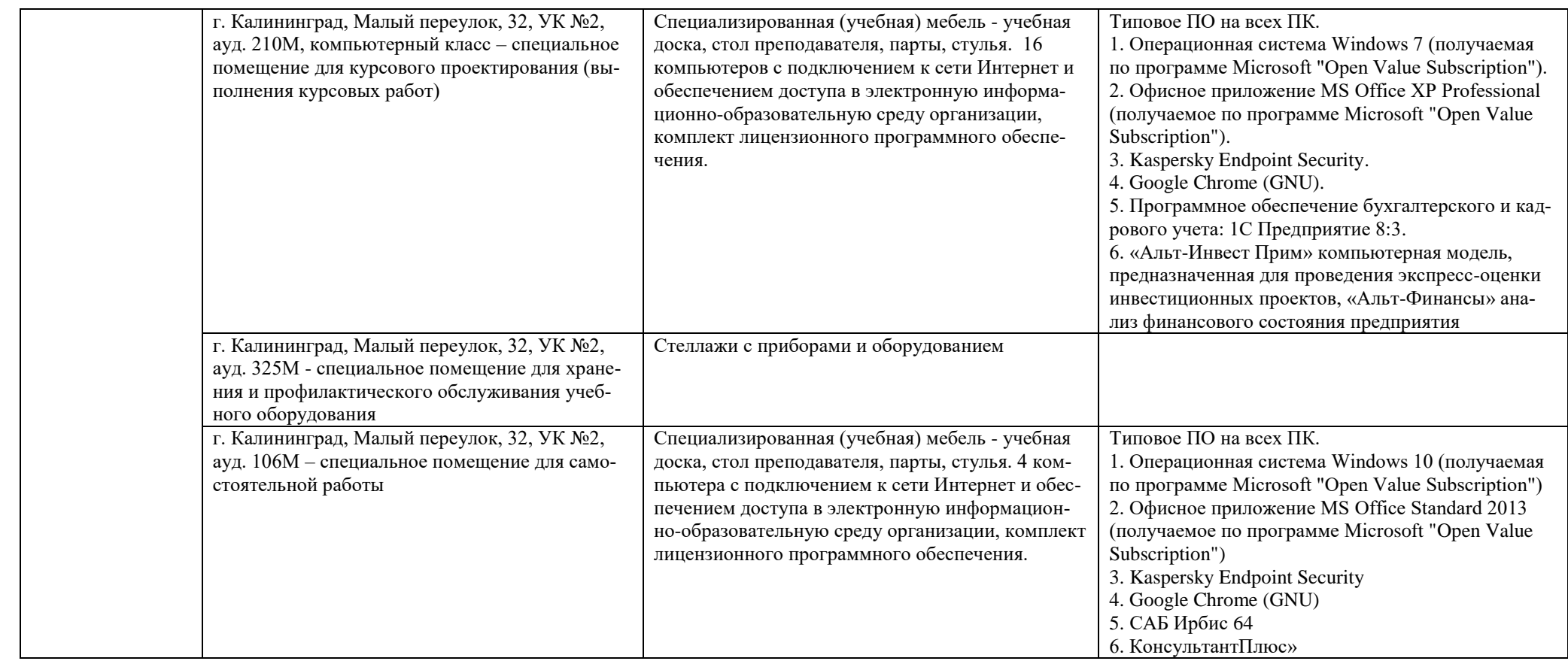

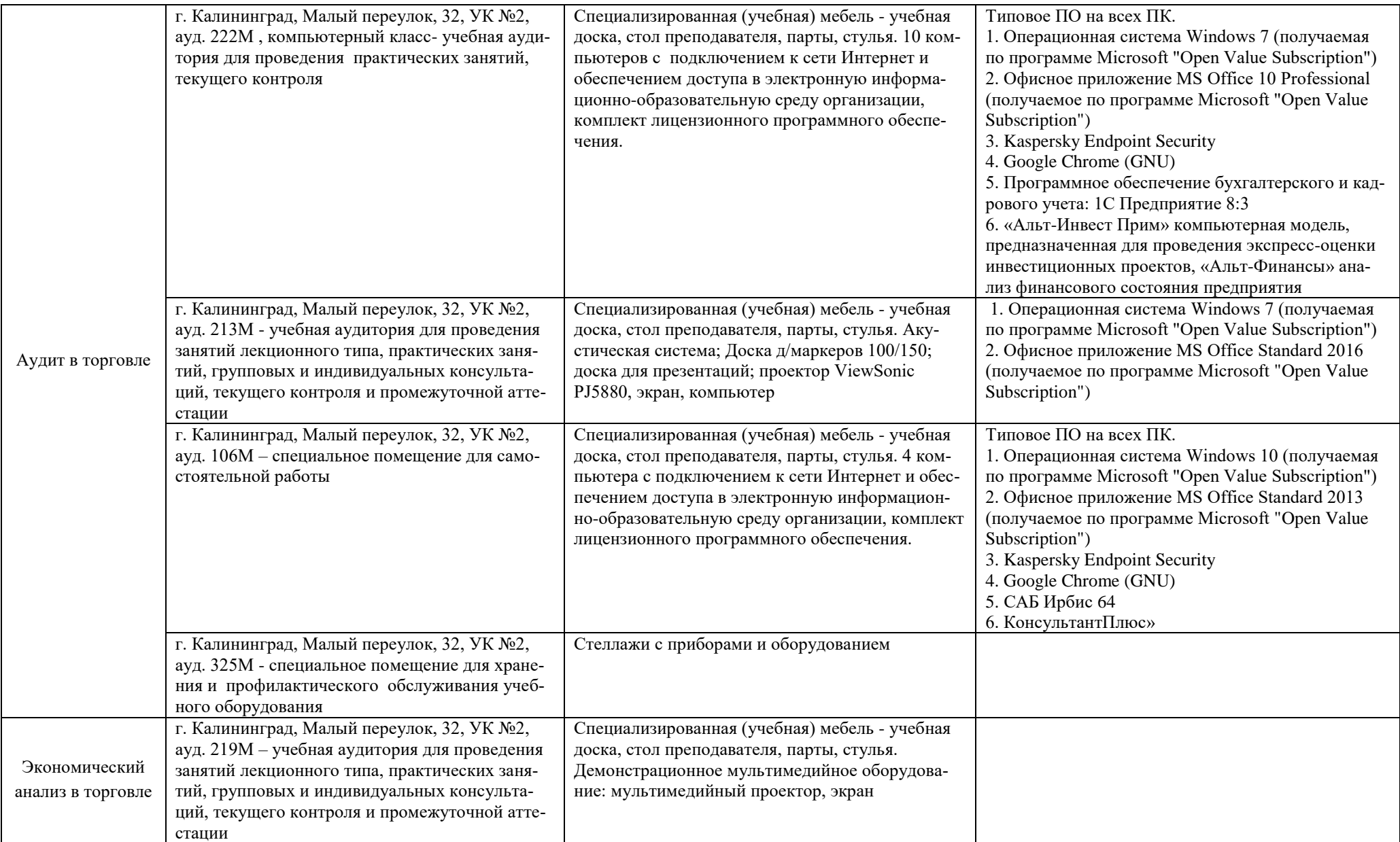

г. Калининград, Малый переулок, 32, УК №2, ауд. 214М - учебная аудитория для проведения занятий лекционного типа, практических занятий, групповых и индивидуальных консультаций, текущего контроля и промежуточной аттестации Специализированная (учебная) мебель - учебная доска, стол преподавателя, парты, стулья. Демонстрационное мультимедийное оборудование: проектор, экран, компьютер. Акустическая система 1. Операционная система Windows 7 (получаемая по программе Microsoft "Open Value Subscription") 2. Офисное приложение MS Office Standard 2016 (получаемое по программе Microsoft "Open Value Subscription") г. Калининград, Малый переулок, 32, УК №2, ауд. 222М, компьютерный класс – учебная аудитория для проведения практических занятий, текущего контроля Специализированная (учебная) мебель - учебная доска, стол преподавателя, парты, стулья. 10 компьютеров с подключением к сети Интернет и обеспечением доступа в электронную информационно-образовательную среду организации, комплект лицензионного программного обеспечения. Типовое ПО на всех ПК. 1. Операционная система Windows 7 (получаемая по программе Microsoft "Open Value Subscription") 2. Офисное приложение MS Office 10 Professional (получаемое по программе Microsoft "Open Value Subscription") 3. Kaspersky Endpoint Security 4. Google Chrome (GNU) 5. Программное обеспечение бухгалтерского и кадрового учета: 1С Предприятие 8:3 6. «Альт-Инвест Прим» компьютерная модель, предназначенная для проведения экспресс-оценки инвестиционных проектов, «Альт-Финансы» анализ финансового состояния предприятия г. Калининград, Малый переулок, 32, УК №2, ауд. 325М - специальное помещение для хранения и профилактического обслуживания учебного оборудования Стеллажи с приборами и оборудованием г. Калининград, Малый переулок, 32, УК №2, ауд. 106М – специальное помещение для самостоятельной работы Специализированная (учебная) мебель - учебная доска, стол преподавателя, парты, стулья. 4 компьютера с подключением к сети Интернет и обеспечением доступа в электронную информационно-образовательную среду организации, комплект лицензионного программного обеспечения. Типовое ПО на всех ПК. 1. Операционная система Windows 10 (получаемая по программе Microsoft "Open Value Subscription") 2. Офисное приложение MS Office Standard 2013 (получаемое по программе Microsoft "Open Value Subscription") 3. Kaspersky Endpoint Security 4. Google Chrome (GNU) 5. САБ Ирбис 64 6. КонсультантПлюс»

# **6 ФОНД ОЦЕНОЧНЫХ СРЕДСТВ ДЛЯ ПРОВЕДЕНИЯ АТТЕСТАЦИИ, СИСТЕМА ОЦЕНИВАНИЯ И КРИТЕРИИ ОЦЕНКИ**

6.1 Типовые контрольные задания и иные материалы, необходимые для оценки результатов освоения модуля (в т.ч. в процессе освоения), а также методические материалы, определяющие процедуры этой оценки приводятся в приложении к рабочей программе дисциплин модуля (утверждается отдельно).

6.2 Универсальная система оценивания результатов обучения включает в себя системы оценок: 1) «отлично», «хорошо», «удовлетворительно», «неудовлетворительно»; 2) «зачтено», «не зачтено»; 3) 100 – балльную/процентную систему и правило перевода оценок в пятибалльную систему (табл. 8).

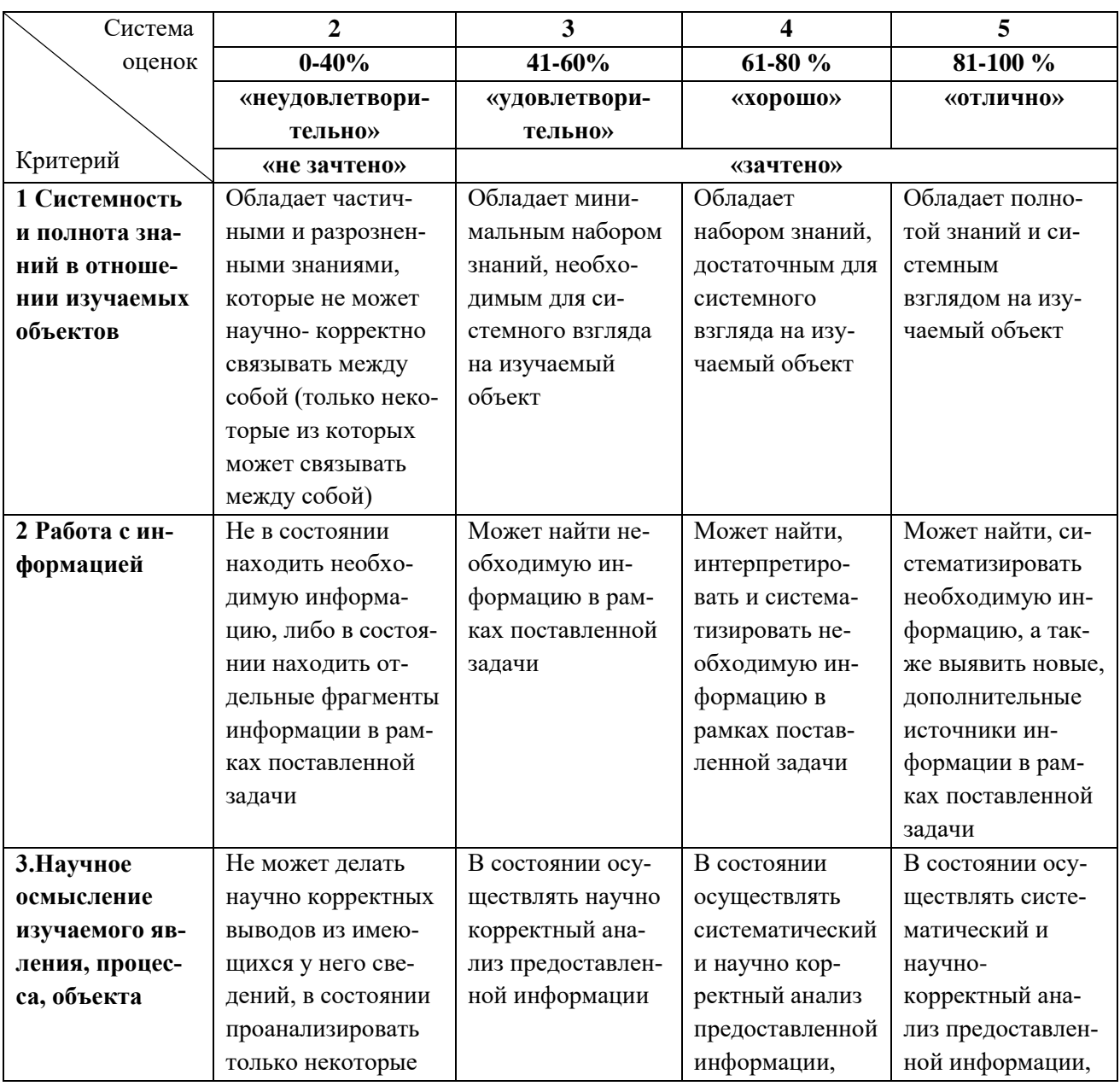

Таблица 8 – Система оценок и критерии выставления оценки

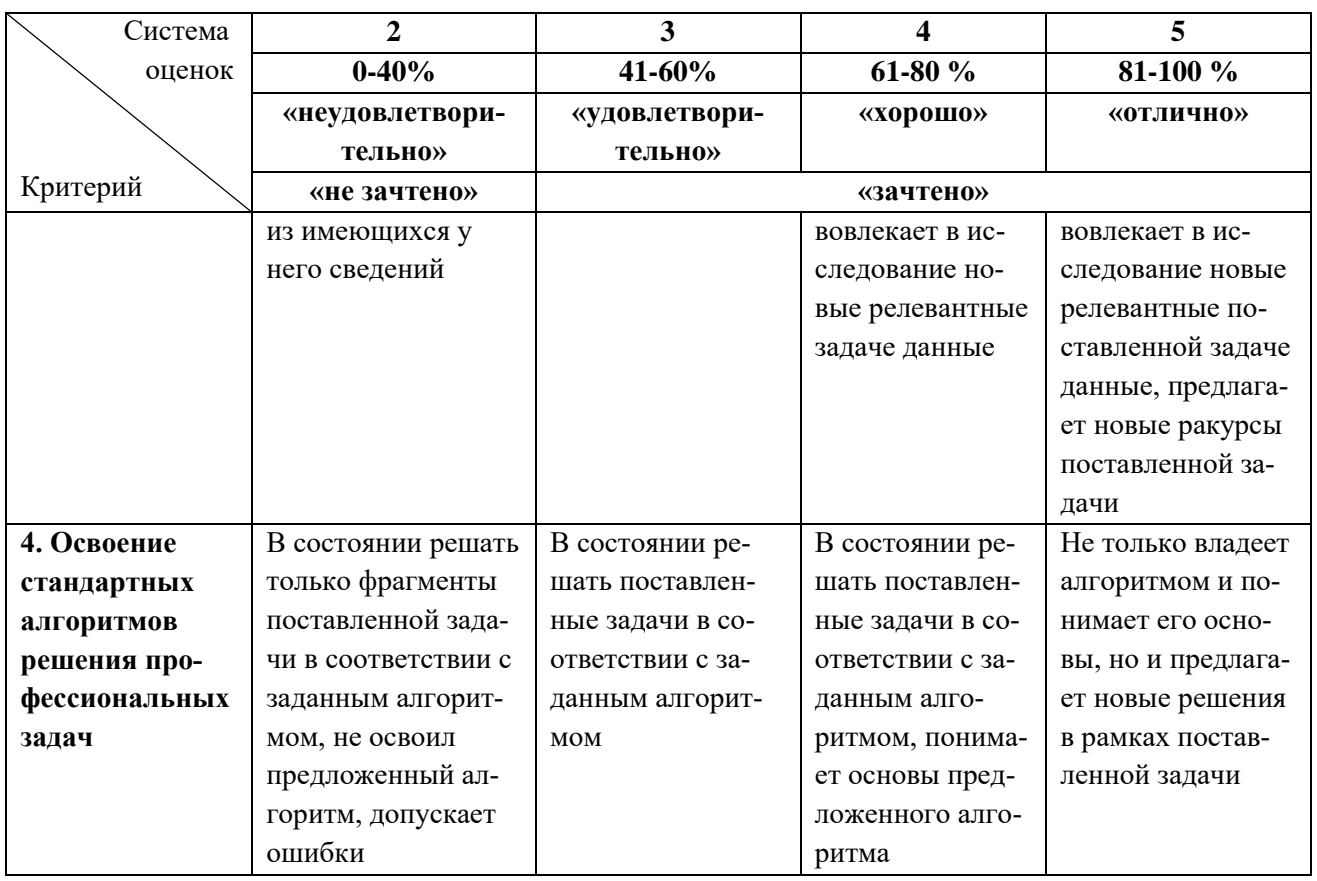

6.3 Оценивание результатов обучения может проводиться с применением электронного обучения, дистанционных образовательных технологий.

## **7 СВЕДЕНИЯ О РАБОЧЕЙ ПРОГРАММЕ И ЕЕ СОГЛАСОВАНИИ**

Рабочая программа модуля по выбору 2.3. «Бухгалтерский учет, анализ и аудит в торговых организациях» представляет собой компонент основной профессиональной образовательной программы бакалавриата по направлению подготовки 38.03.01 Экономика (профиль «Прикладная экономика»).

Рабочая программа рассмотрена и одобрена на заседании кафедры экономики и финансов (протокол № 6 от 26.04.2022 г.)

Заведующий кафедрой

- fly<br>-- fly А.Г. Мнацаканян

Директор института

\_\_ А.Г. Мнацаканян